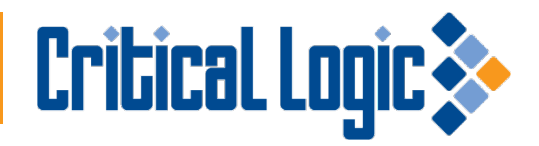

## **Modeling Exercise 4 Rules**

The Login prompt is displayed when the system is turned on

The User can enter a value in the "Username" field

When the "Login" button is clicked, the system will check for the value in the "Username" field

If the value in the Username field is a valid username, the User will be logged in

If the value in the Username field is NOT valid, Error Message 02 will be displayed

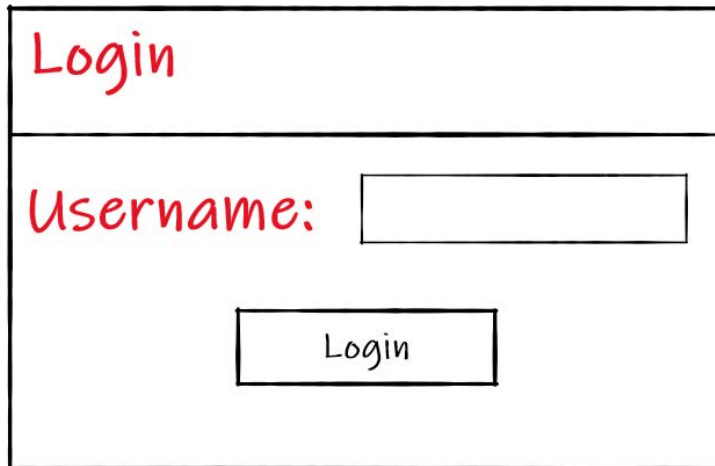